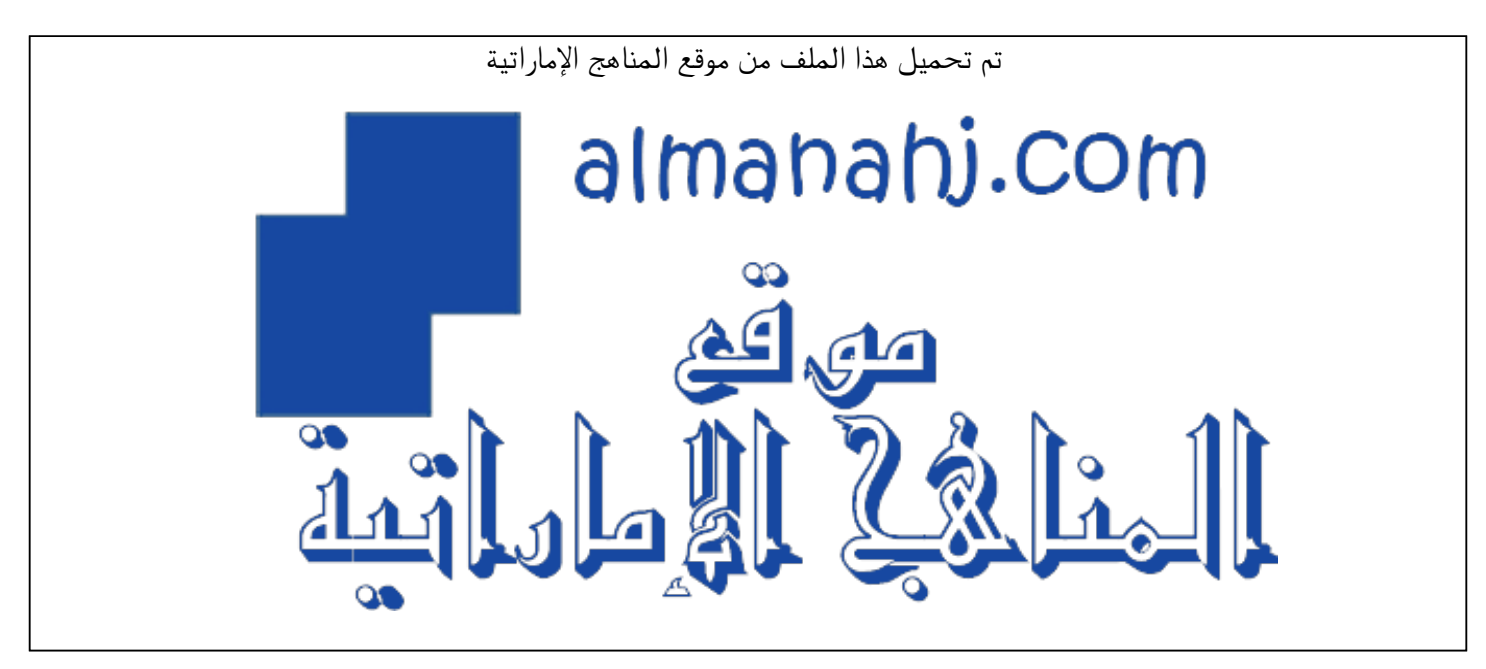

[\\*للحصول على أوراق عمل لجميع الصفوف وجميع المواد اضغط هنا](https://almanahj.com/ae) 

<https://almanahj.com/ae>

[\\* للحصول على أوراق عمل لجميع مواد الصف السابع اضغط هنا](https://almanahj.com/ae/7) 

<https://almanahj.com/ae/7>

[\\* للحصول على جميع أوراق الصف السابع في مادة تصميم ولجميع الفصول, اضغط هنا](https://almanahj.com/ae/7design) 

<https://almanahj.com/ae/7design>

[\\* للحصول على أوراق عمل لجميع مواد الصف السابع في مادة تصميم الخاصة بـ الفصل الأول اضغط هنا](https://almanahj.com/ae/7design1) 

<https://almanahj.com/ae/7design1>

[\\* لتحميل كتب جميع المواد في جميع الفصول للـ الصف السابع اضغط هنا](https://almanahj.com/ae/grade7) 

<https://almanahj.com/ae/grade7>

 [للتحدث إلى بوت المناهج على تلغرام: اضغط هنا](https://t.me/almanahj_bot) 

 [https://t.me/almanahj\\_bot](https://t.me/almanahj_bot) 

# GRADE SEVEN REVISION UNIT 3 & 4

Nour Mohammad Ayman Mansour

python

**TM** 

### Data Types:

- 1. What is the data type of each data (String, Integer or Float)?
- A. 12345 ->
- B. "123"->
- C. "Hello" ->
- D.  $12.3 \rightarrow$
- E.  $"5.7"$  ->
- F. "12 Street"->

### 2. Which data can you convert or change to Integer?

- A. 12345 ->
- B. "123"->
- C. "Hello" ->
- D.  $12.3 \rightarrow$
- E.  $"5.7"$  ->
- F. "12 Street"->

### 3. Which data can you convert to float?

- A. 12345 ->
- B. "123"->
- C. "Hello" ->
- D.  $12.3 \rightarrow$
- E.  $"5.7"$  ->
- F. "12 Street"->

### 4. Which data can you convert to String?

- A. 12345 ->
- B. "123"->
- C. "Hello" ->
- D.  $12.3 \rightarrow$
- E.  $"5.7"$  ->
- F. "12 Street"->

### 5. Complete the code to convert the integer to float:

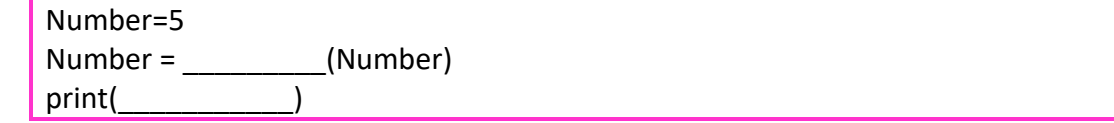

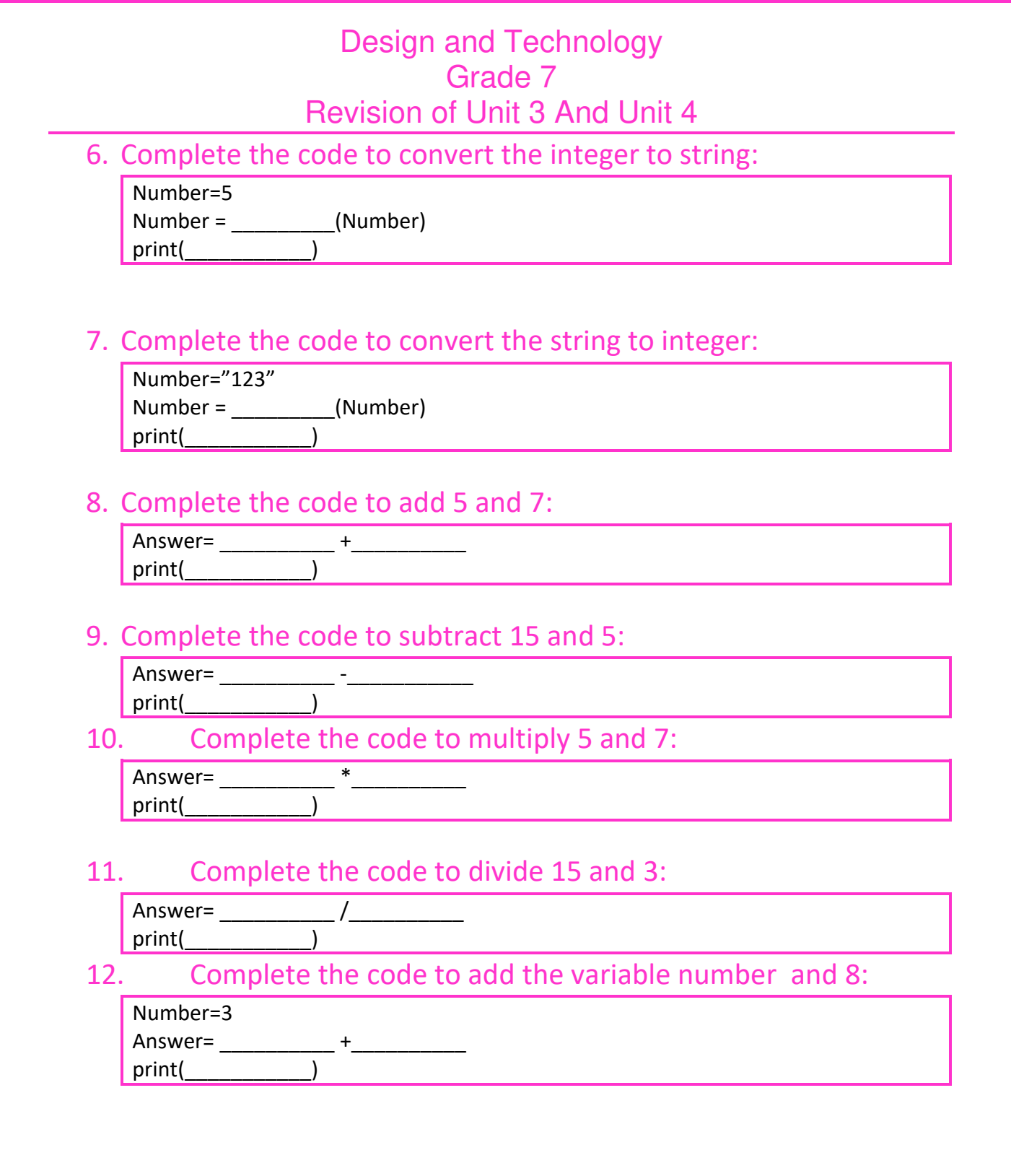

# Conditional Statement

Complete the flowchart to ask the user to enter the ages of Ahmad and Noura then compare them and print who is older?

Note: You have two numbers so you will need two variables to store the ages.

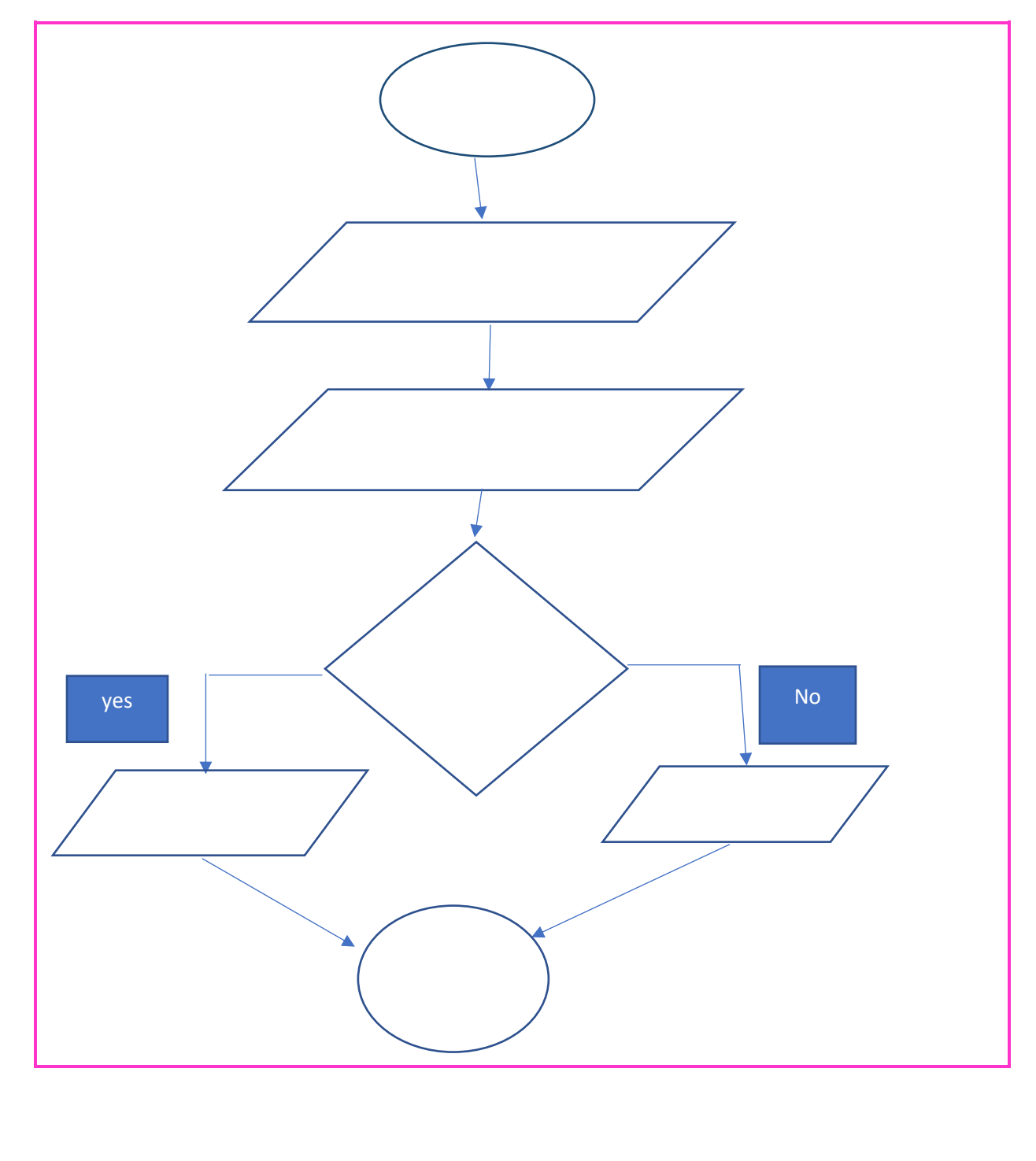

Now complete the code:

AhmedAge= input(" Enter the age of Ahmed") NouraAge = \_\_\_\_\_\_\_\_\_\_\_\_\_\_\_\_\_\_\_\_\_\_\_\_\_\_\_

#Now you should convert the variables to integers

AhmedAge= int(\_\_\_\_\_\_\_) NouraAge= \_\_\_\_ (NouraAge)

#You will compare the ages using the if and elif and else.

```
if(AhmedAge < __________): 
    print(" Noura is Older ")
elif( > ):
    print("Ahmed is Older")
else: 
   print("__________")
```
# Loops:

# We have two types for and while:

1.For loop

Start means the first number to start counting from:منه العد نبدأ عدد أول

End+1: means the last number added to 1: اليه 1 نضيف أن ويجب االخير العدد

Step: is how much your step counting is: .مرة كل في الزبادة مقدار

For count in range(start, end+1 , step):

Print(count)

### Do these questions:

1. Complete the code to count from 2 to 200 in steps of 8.

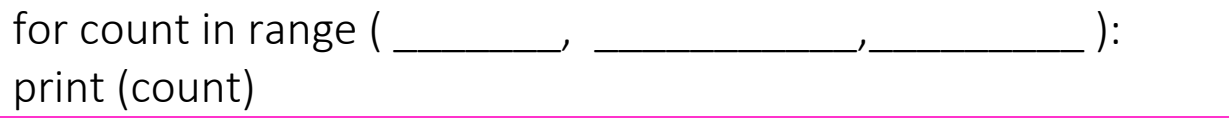

2. Complete the code to count from 200 to 20 in steps of -8.

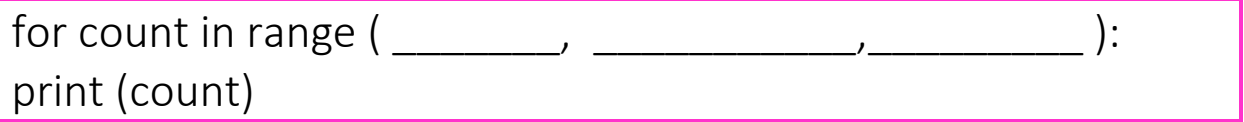

3. Complete this code to ask the user to enter the start and end number to count in steps of 1.

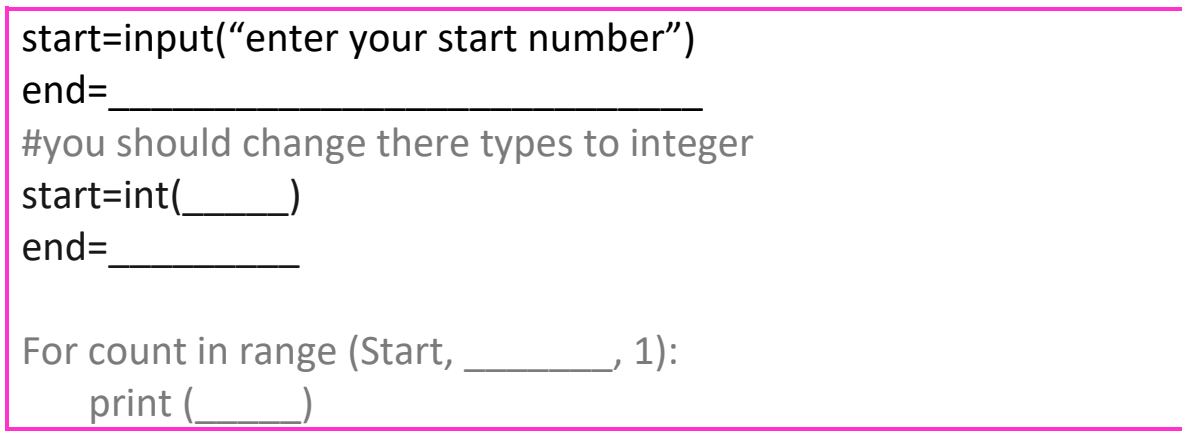

2. while loop

Start means the first number to start counting from: منه العد نبدأ عدد أول

 $End+1$ : means the last number added to 1: العدد الاخير ويجب أن نضيف 1

Step: is how much your step counting is: مقدار الزبادة في كل مرة

count= start while (count  $\leq$  end+1): print(count) count=count + step

### Do these questions:

1. Complete the code to count from 2 to 200 in steps of 8.

```
count =_____ 
while(count < \_\_ ):
    print( ) 
    count = count+_____
```
2. Complete the code down from 60 to 1.

```
count =_____ 
while(count < _____): 
    print( ) 
    count = count+_____
```
3. Complete the flowchart to ask the user to input or enter the start and end to count in steps of 1

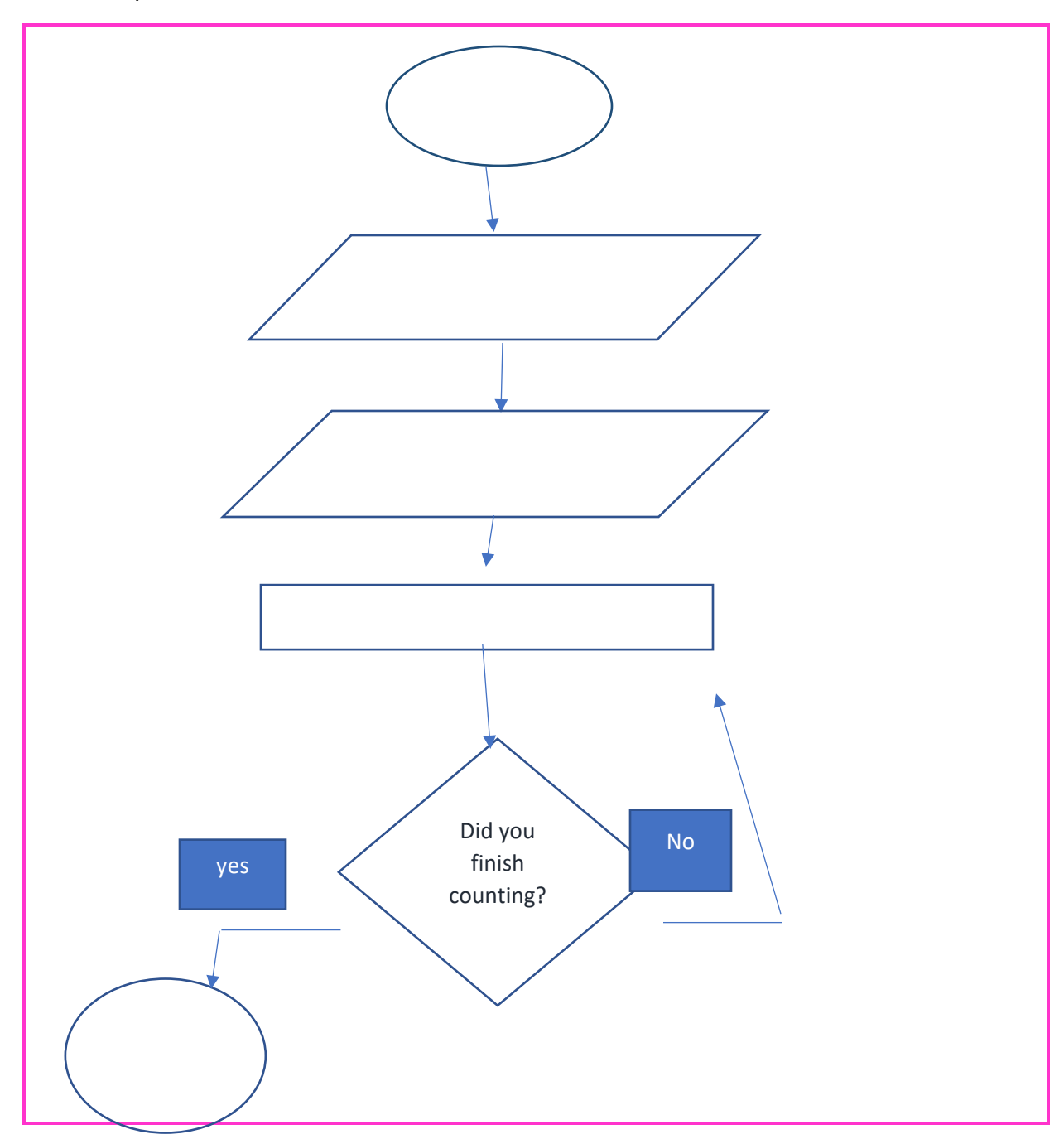

### Design and Technology Grade 7

Revision of Unit 3 And Unit 4

4. Complete this code to ask the user to enter the start and end number to count in steps of 1.

start=input("enter your start number") end=\_\_\_\_\_\_\_\_\_\_\_\_\_\_\_\_\_\_\_\_\_\_\_\_\_\_\_\_

#you should change there types to integer start=int(\_\_\_\_\_)

 $end =$ 

count =\_\_\_\_\_ while(count <  $\_\_$ ): print( )  $count = count +$ 

# THE ANSWERS:

- Data Types:
- What is the data type of each data (String, Integer or Float)?
- 12345 -> INTEGER
- $\bullet$  "123"-> STRING
- "Hello" -> STRING
- $\bullet$  12.3 -> FLOAT
- $\bullet$  "5.7"-> STRING
- "12 Street"-> STRING
- Which data can you convert or change to Integer?
- 12345 -> YES
- $•$  "123"->YES
- "Hello" -> NO , Because its letters.
- $\bullet$  12.3 -> yes
- $•$  "5.7"-> yes
- "12 Street"-> No
- Which data can you convert to float?
- $12345 \rightarrow yes$
- $"123"$  -> yes
- $\bullet$  "Hello" -> no
- $\bullet$  12.3 -> yes
- $"5.7"$  -> yes
- "12 Street"-> no
- Which data can you convert to String?
- $12345 yes$
- $"123"$  -> yes
- "Hello" -> yes
- $12.3 \rightarrow yes$
- $•$  "5.7"-> yes
- "12 Street"-> yes

• Complete the code to convert the integer to float:

Number=5 Number = float (Number) print(Number)

### • Complete the code to convert the integer to string:

Number=5 Number = str(Number) Print(Number)

### • Complete the code to convert the string to integer:

Number="123" Number = int(Number) print(Number)

### • Complete the code to add 5 and 7:

Answer=  $5 + 7$ print(Answer)

### • Complete the code to subtract 15 and 5:

Answer= $15 - 5$ print(Answer)

• Complete the code to multiply 5 and 7:

Answer=  $5 * 7$ print(Answer)

### • Complete the code to divide 15 and 3:

Answer= 15/3 print(Answer)

### • Complete the code to add the variable number and 8:

number=3 Answer= number +8

print(Answer)

# **Conditional Statement**

- Complete the flowchart to ask the user to enter the ages of Ahmad and Noura then compare them
- and print who is older?

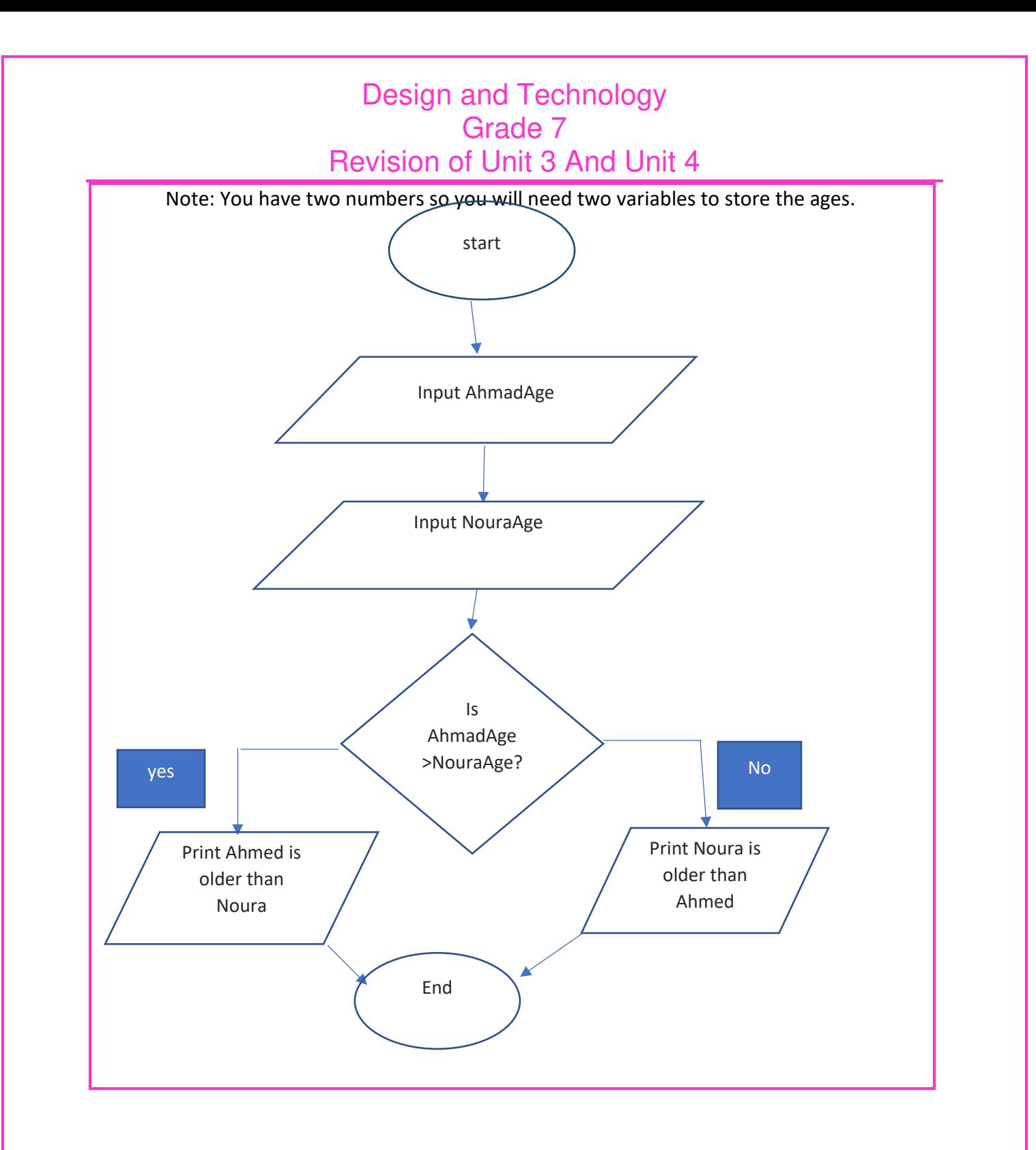

• Now complete the code:

```
AhmedAge= input(" Enter the age of Ahmed")
NouraAge = input(" Enter the age of Noura")
```
#Now you should convert the variables to integers

AhmedAge= int(AhmedAge) NouraAge= int (NouraAge)

#You will compare the ages using the if and elif and else.

if(AhmedAge < NouraAge): print(" Noura is Older ")

elif(AhmedAge > NouraAge): print("Ahmed is Older")

else:

print("Ahmed is the same age as Noura")

• Loops:

- Do these questions:
- Complete the code to count from 2 to 200 in steps of 8.

```
for count in range (2, 201, 8 ):
print (count)
```
• Complete the code to count from 200 to 20 in steps of -8.

```
for count in range 200,20,8 ):
print (count)
```
• Complete this code to ask the user to enter the start and end number to count in steps of 1.

```
start=input("enter your start number")
end= input("enter your end number")
```

```
#you should change there types to integer 
start=int(start) 
end=int(end)
```

```
for count in range (start, end, 1): 
print (count)
```
### • Do these questions:

• Complete the code to count from 2 to 200 in steps of 8.

```
count =2 
while(count <201):
    print( count ) 
   count = count + 8
```
• Complete the code down from 60 to 1.

```
count = 60while(count <1):
print( count ) 
count = count + -1
```
Complete the flowchart to ask the user to input or enter the start and end to count in steps of 1

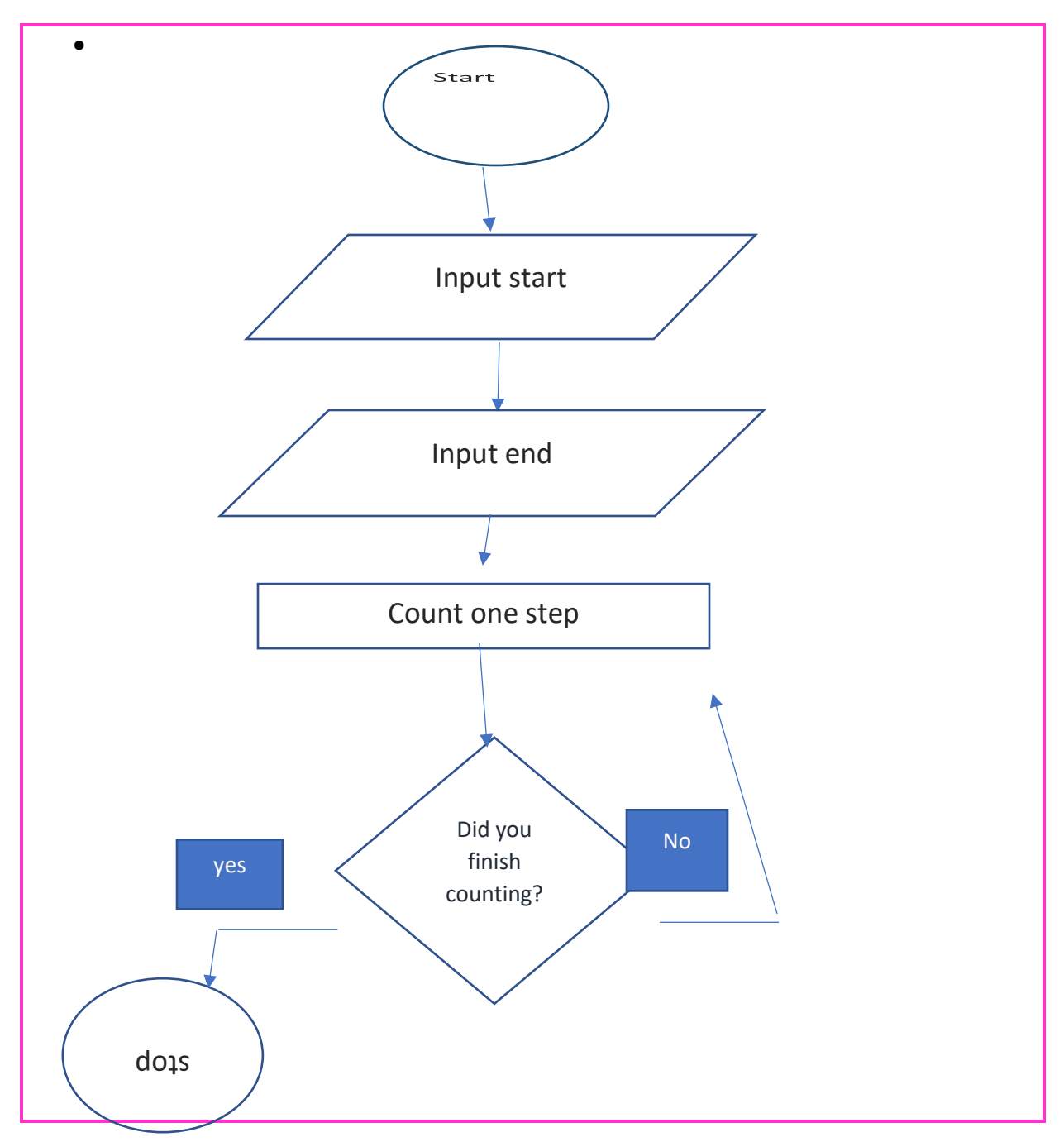

- Complete this code to ask the user to enter the start and end number to count in steps of 1.
- start=input("enter your start number")
- end= input("enter your end number")
- #you should change there types to integer
- start=int(start)
- end=int(end)
- count =start
- while(count <end):
- print( count)
- $\bullet$  count = count+1